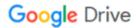

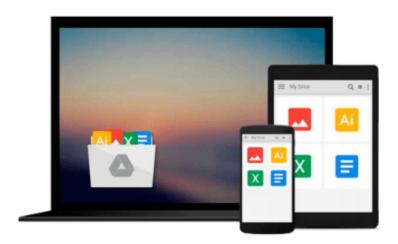

## Exploring VBA for Microsoft Office 2013, Brief (Exploring for Office 2013)

MaryAnne Poatsy, Keith Mulbery, Jason Davidson, Robert T. Grauer

Download now

Click here if your download doesn"t start automatically

### Exploring VBA for Microsoft Office 2013, Brief (Exploring for Office 2013)

MaryAnne Poatsy, Keith Mulbery, Jason Davidson, Robert T. Grauer

Exploring VBA for Microsoft Office 2013, Brief (Exploring for Office 2013) MaryAnne Poatsy, Keith Mulbery, Jason Davidson, Robert T. Grauer

This three-chapter book provides an overview of VBA and then a full chapter each on VBA in Excel and VBA in Access. It is an ideal complement to the Excel or Access Comprehensive textbook for those looking for more VBA coverage.

Move students beyond the point-and-click.

The goal of the *Exploring* series is to move students beyond the point and click, to understanding the *why* and how behind each skill. And, because so much learning takes place outside of the classroom, this series provides learning tools that students can access anywhere, any time.

Students go to college now with a different set of skills than they did years ago. With this in mind, the *Exploring* series seeks to move students beyond the basics of the software at a faster pace, without sacrificing coverage of the fundamental skills that everyone needs to know.

**NOTE:** Before purchasing, check with your instructor to ensure you **select the correct ISBN.** Several versions of Pearson's MyLab & Mastering products exist for each title, and registrations are not transferable. To register for and use Pearson's MyLab & Mastering products, you may also need a **Course ID**, which your instructor will provide.

#### Used books, rentals, and purchases made outside of Pearson

If purchasing or renting from companies other than Pearson, the access codes for Pearson's MyLab & Mastering products may not be included, may be incorrect, or may be previously redeemed. Check with the seller before completing your purchase.

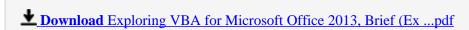

Read Online Exploring VBA for Microsoft Office 2013, Brief ( ...pdf

Download and Read Free Online Exploring VBA for Microsoft Office 2013, Brief (Exploring for Office 2013) MaryAnne Poatsy, Keith Mulbery, Jason Davidson, Robert T. Grauer

#### From reader reviews:

#### Wilma Shay:

This Exploring VBA for Microsoft Office 2013, Brief (Exploring for Office 2013) book is just not ordinary book, you have after that it the world is in your hands. The benefit you will get by reading this book is information inside this book incredible fresh, you will get facts which is getting deeper you actually read a lot of information you will get. This specific Exploring VBA for Microsoft Office 2013, Brief (Exploring for Office 2013) without we know teach the one who studying it become critical in contemplating and analyzing. Don't be worry Exploring VBA for Microsoft Office 2013, Brief (Exploring for Office 2013) can bring when you are and not make your handbag space or bookshelves' turn out to be full because you can have it within your lovely laptop even phone. This Exploring VBA for Microsoft Office 2013, Brief (Exploring for Office 2013) having fine arrangement in word along with layout, so you will not experience uninterested in reading.

#### **Charles Holland:**

As people who live in the modest era should be change about what going on or info even knowledge to make these people keep up with the era which is always change and progress. Some of you maybe may update themselves by studying books. It is a good choice to suit your needs but the problems coming to you actually is you don't know what one you should start with. This Exploring VBA for Microsoft Office 2013, Brief (Exploring for Office 2013) is our recommendation to cause you to keep up with the world. Why, because book serves what you want and wish in this era.

#### **Diane Sanchez:**

This Exploring VBA for Microsoft Office 2013, Brief (Exploring for Office 2013) are generally reliable for you who want to be considered a successful person, why. The key reason why of this Exploring VBA for Microsoft Office 2013, Brief (Exploring for Office 2013) can be one of the great books you must have will be giving you more than just simple looking at food but feed a person with information that might be will shock your preceding knowledge. This book is handy, you can bring it just about everywhere and whenever your conditions in the e-book and printed people. Beside that this Exploring VBA for Microsoft Office 2013, Brief (Exploring for Office 2013) giving you an enormous of experience including rich vocabulary, giving you trial of critical thinking that we know it useful in your day action. So, let's have it appreciate reading.

#### **Dennis Carson:**

Reading can called imagination hangout, why? Because when you are reading a book specifically book entitled Exploring VBA for Microsoft Office 2013, Brief (Exploring for Office 2013) your thoughts will drift away trough every dimension, wandering in every single aspect that maybe not known for but surely might be your mind friends. Imaging just about every word written in a guide then become one web form conclusion and explanation that will maybe you never get ahead of. The Exploring VBA for Microsoft Office 2013, Brief (Exploring for Office 2013) giving you a different experience more than blown away the

mind but also giving you useful information for your better life on this era. So now let us explain to you the relaxing pattern is your body and mind are going to be pleased when you are finished reading it, like winning a game. Do you want to try this extraordinary wasting spare time activity?

Download and Read Online Exploring VBA for Microsoft Office 2013, Brief (Exploring for Office 2013) MaryAnne Poatsy, Keith Mulbery, Jason Davidson, Robert T. Grauer #QIR35EAWP68

# Read Exploring VBA for Microsoft Office 2013, Brief (Exploring for Office 2013) by MaryAnne Poatsy, Keith Mulbery, Jason Davidson, Robert T. Grauer for online ebook

Exploring VBA for Microsoft Office 2013, Brief (Exploring for Office 2013) by MaryAnne Poatsy, Keith Mulbery, Jason Davidson, Robert T. Grauer Free PDF d0wnl0ad, audio books, books to read, good books to read, cheap books, good books, online books, books online, book reviews epub, read books online, books to read online, online library, greatbooks to read, PDF best books to read, top books to read Exploring VBA for Microsoft Office 2013, Brief (Exploring for Office 2013) by MaryAnne Poatsy, Keith Mulbery, Jason Davidson, Robert T. Grauer books to read online.

Online Exploring VBA for Microsoft Office 2013, Brief (Exploring for Office 2013) by MaryAnne Poatsy, Keith Mulbery, Jason Davidson, Robert T. Grauer ebook PDF download

Exploring VBA for Microsoft Office 2013, Brief (Exploring for Office 2013) by MaryAnne Poatsy, Keith Mulbery, Jason Davidson, Robert T. Grauer Doc

Exploring VBA for Microsoft Office 2013, Brief (Exploring for Office 2013) by MaryAnne Poatsy, Keith Mulbery, Jason Davidson, Robert T. Grauer Mobipocket

Exploring VBA for Microsoft Office 2013, Brief (Exploring for Office 2013) by MaryAnne Poatsy, Keith Mulbery, Jason Davidson, Robert T. Grauer EPub